# CLIENT [CLNT (3)] ACTIVE [CHAR (1)] CLAIM [CHAR (17)]

### **ICLCLAIM**

CLIENT [CLNT (3)]

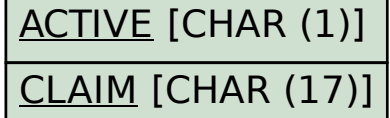

## **TCURC**  $0..N$  |  $MANDT$  [CLNT (3)] WAERS [CUKY (5)]

 $\bar{0}$ .. $\bar{N}$ 

MANDT [CLNT (3)] BNAME [CHAR (12)]

## **ICLSUBCL**

SUBCLAIM [CHAR (3)]

MANDT [CLNT (3)]

# SAP ABAP table ICL\_SUBROGITEM\_WS\_S\_PE {Subro/Rcvry Itm: Work Structure (ICL\_SUBROGITEM + Ext.Flds)}

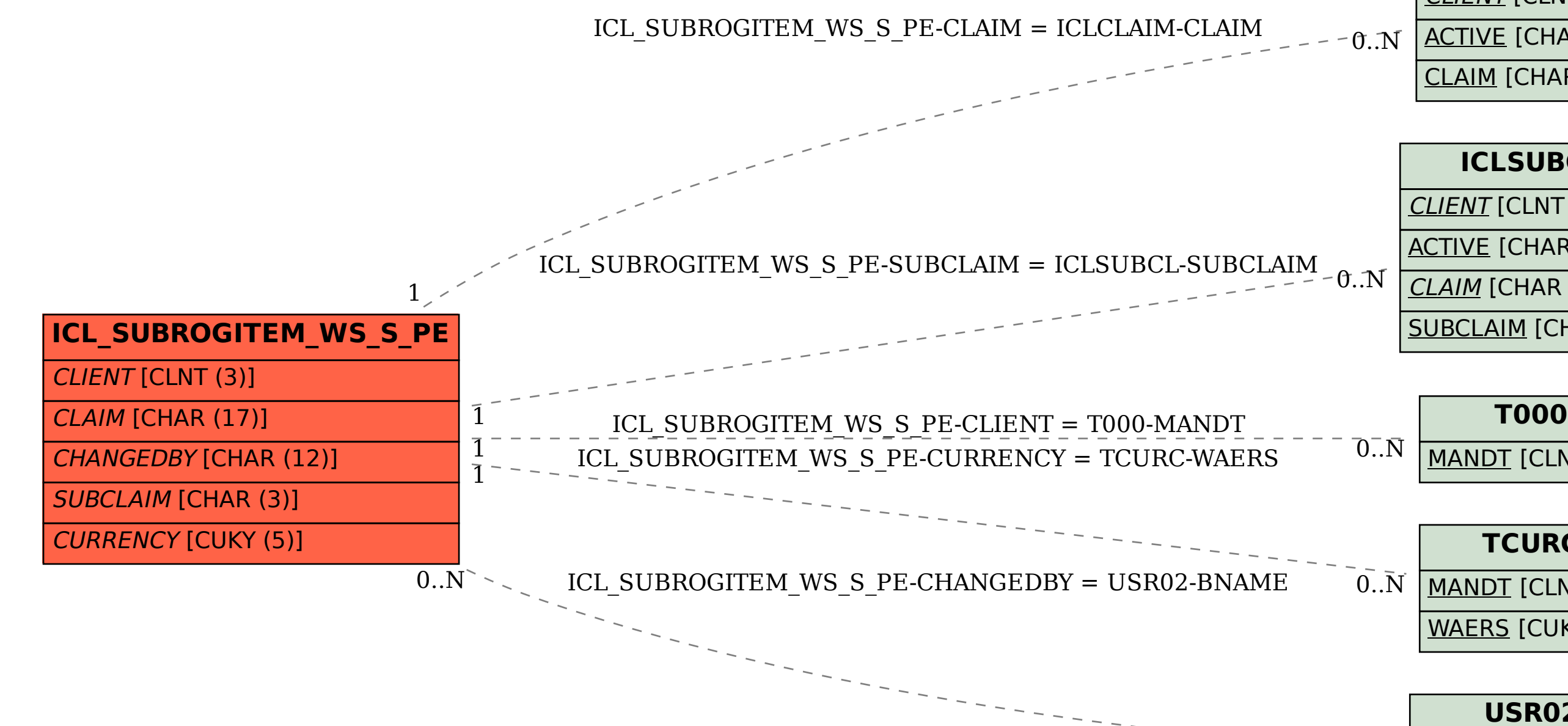

**USR02**